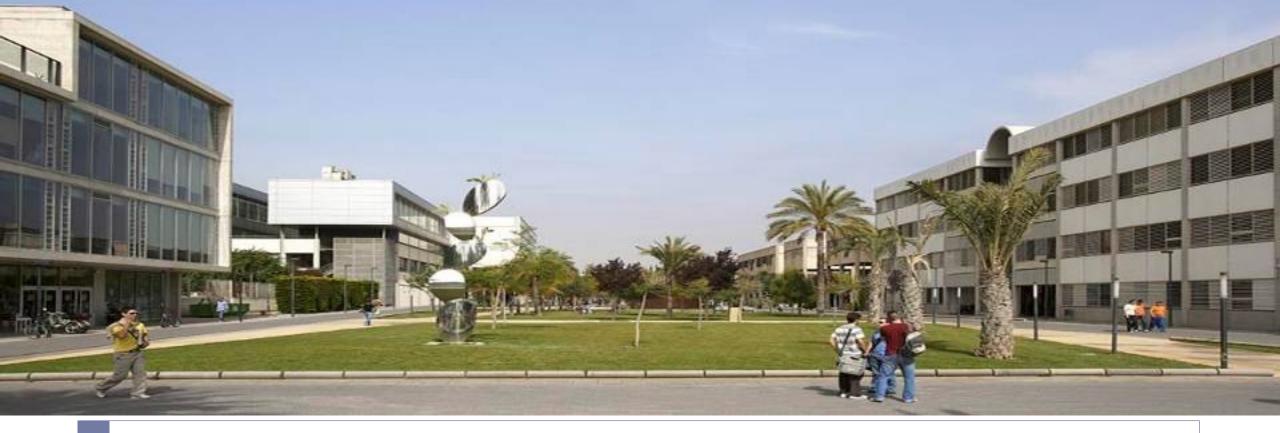

### Open edX Onsite

Universitat Politècnica de València experiences

Ignacio Despujol Zabala

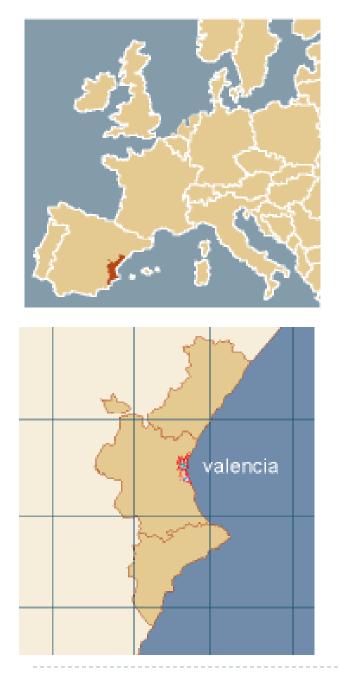

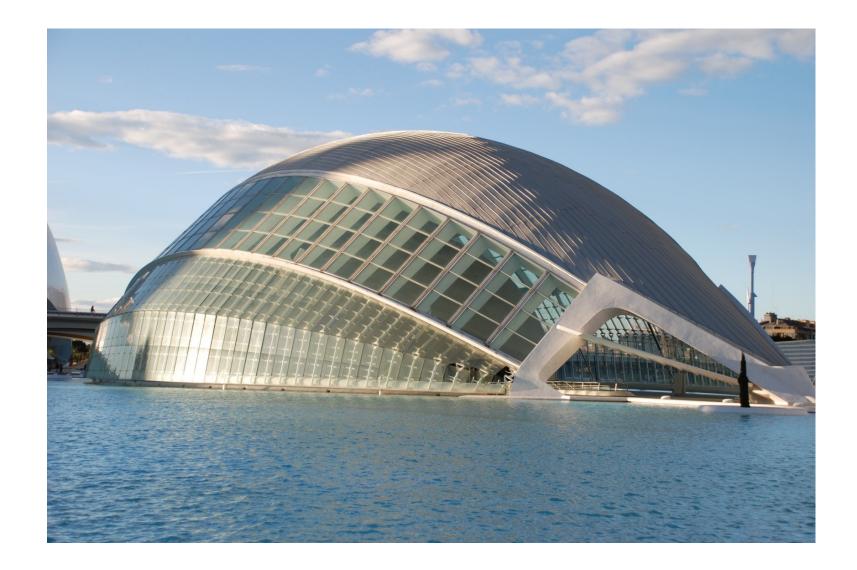

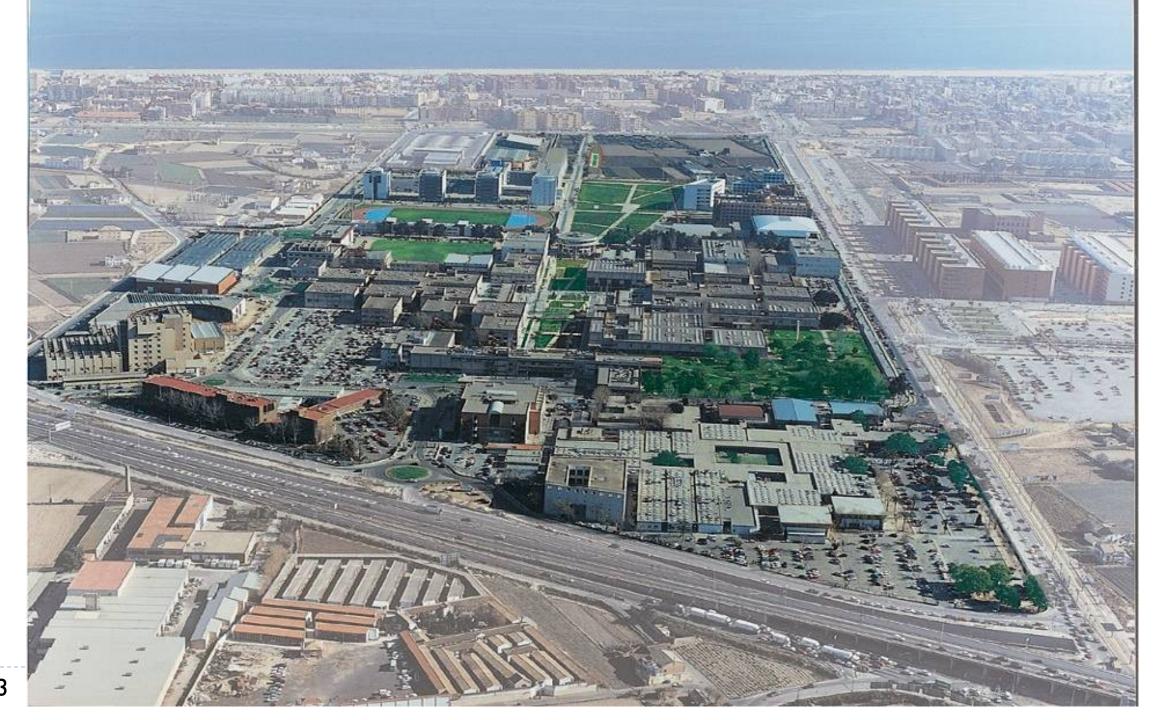

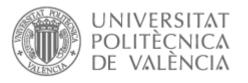

UPV

- Public academic institution since 1971
  - 3 campuses
  - 13 schools
  - 45 research centers
  - 35 bachelor degrees
  - ▶ 58 master degrees
  - 30 PhD Programs
  - 36.000 students
  - 2.800 teachers
  - 2.600 staff

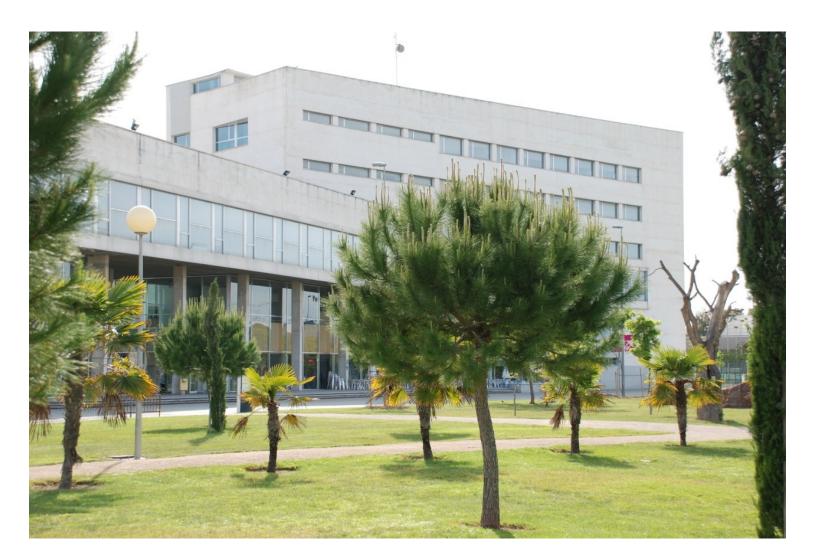

## UPV[X] MOOC Model

I hour of video > 3 hours of student work

3 hours per week of student workload

70% grade to pass

Non academic certificate

All course materials available between editions

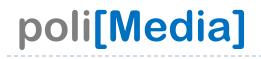

poli (Media)

6

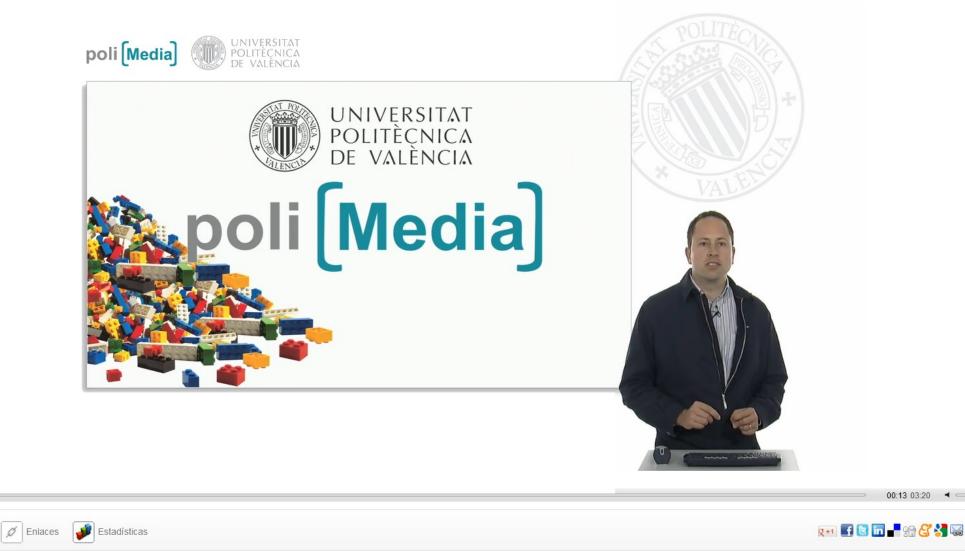

https://www.youtube.com/watch?v=-n7ODDK76WI

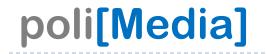

# VIDEO + NON VERBAL SCREENCAST COMMUNICATION

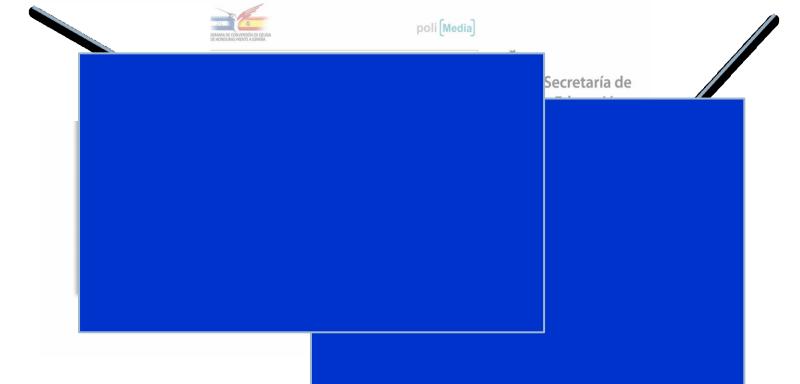

## poli[Media] studio

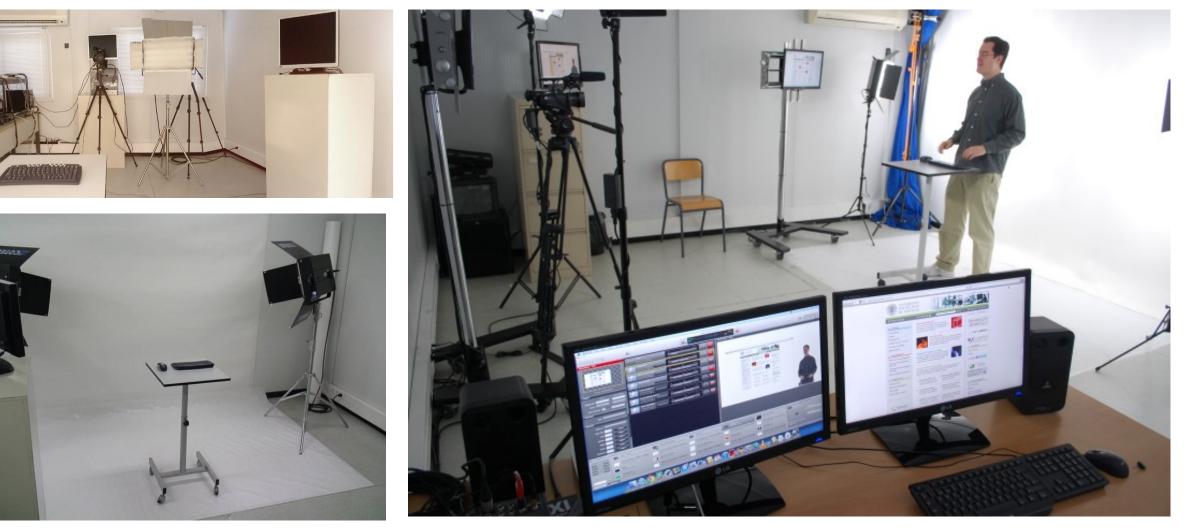

## **UPV[X]** MOOCs by UPV (upvx.es)

| DE VALE                          | Buscar en Internet                                                                                                    | Formación Online             |
|----------------------------------|----------------------------------------------------------------------------------------------------|------------------------------|
| Anuncios Curso                   | Foro Ficha Perfil                                                                                                    | valenciaupv@gmail.com   Sali |
| 1180 > Unidad 4 > Lección 2      | a inteligencia social en la búsqueda 🕨                                                                                                    | 0 🖪 Megurta (279 💓 Tweet     |
| ección 1 🔶                       | Foros                                                                                                    | Centrar Vídeo                |
| ección 2<br>oros                 | <ul> <li>Conocer la utilidad de los foros especializados para buscar información y<br/>preguntar a otros usuarios</li> </ul>                                                                                                    | Versión Texto                |
| Actividad                        |                                                                                                    |                              |
| ección 3<br>a compra<br>olectiva |                                                                                                    |                              |
| Actividad                        | C C even adaptit behaviori functional plu (function) in provinces and     C B D A     C C even adaptit behaviori functional plu (function) in provinces and     C B D A     C C C even adaptit behaviori functional plus     C C C even adaptit behaviori functional plus     C C C even adaptit behaviori functional plus     C C C even adaptit behaviori functional plus     C C C even adaptit behaviori functional plus                                                                                                    |                              |
| ección 4<br>Ianificar un viaje   | Audi<br>Sport Ibérica Club and port and the sector calors (ber)<br>Metart Bers Tree traces and the sector of the sector of the sector | * TALLET                     |
| Actividad                        | degar de ver<br>ente publicidad?<br>Notation de la publicidad?                                                                                                    | RE                           |
| ección 5<br>Ianificar un viaje   | Constructions     Constructions     Constru           |                              |
| Actividad                        | Buchata Sound Aufl     Buchata Sound Aufl     Buchata Sound ()     Buchata Sound ()     BuchataSound ()     Buchata Sound ()     Buchata Sound ()     B           |                              |
| ección 6                         |                                                                                                    |                              |
| ublicación de<br>ocumentos       |                                                                                                    |                              |

### How did we start with Open edX?

- We had our courses in Google Course Builder
- They worked well, but we needed a better teacher interface and more functionalities
- We chose OpenEdx
- We decided to start a pilot phase with some courses

## On premises infrastructure

11

| General                                                                                                    |                                | vSph         | ere HA                                                                  |     |        |                         |        |
|----------------------------------------------------------------------------------------------------|--------------------------------|--------------|-------------------------------------------------------------------------|-----|--------|-------------------------|--------|
| vSphere DRS:                                                                                                    | Off                            | Adm          | ission Control:                                                         |     | Ena    | abled                   |        |
| vSphere HA:                                                                                                    | On                             | Curr         | ent Failover Capacity:                                                  |     | 8 h    | osts                    |        |
| VMware EVC Mode:                                                                                                    | Intel® "Penryn" Generation     | Cont         | figured Failover Capaci                                                 | ty: | 1 h    | ost                     |        |
| Total CPU Resources:<br>Total Memory:<br>Total Storage:                                                                                                    | 519 GHz<br>1,75 TB<br>55,56 TB | VM N<br>Appl | Monitoring:<br>Ionitoring:<br>ication Monitoring:<br>anced Runtime Info |     | Disa   | abled<br>abled<br>abled |        |
| Number of Hosts:                                                                                                    | 8                              |              | ter Status                                                              |     |        |                         |        |
| Total Processors:                                                                                                    | 216                            | Cont         | figuration Issues                                                       |     |        |                         |        |
| Number of Datastore Clusters:                                                                                                    | 0                              | Stor         | age                                                                     |     |        |                         |        |
| Total Datastores:                                                                                                    | 84                             | Stor         | age resources                                                           | Sta | tus    | Drive Type              | Capa ٨ |
| Virtual Machines and Templates:                                                                                                    | 278                            |              | backup-vmware                                                           | 0   | Normal | Unknown                 | 21,7:  |
| Total Migrations using vMotion:                                                                                                    | 1447                           |              | C340-f02-redes10                                                        | 0   | Normal | Non-SSD                 | 299,75 |
|                                                                                                    |                                | Ĩ            | C340-f02-sis-04                                                         | ۲   | Normal | Non-SSD                 | 272,75 |
|                                                                                                    |                                | _            | C340-f03-sis-11                                                         | ø   | Normal | Non-SSD                 | 299,75 |
| Commands                                                                                                    |                                | Ĩ            | C340-f10-redes25                                                        | ø   | Normal | Non-SSD                 | 271,00 |
| contraction of the second second seco |                                | - ă          | C340-f10-redes27                                                        | ŏ   | Normal | Non-SSD                 | 271,00 |
| 🔂 New Virtual Machine                                                                                                    | 🐨 New Datastore Cluster        | Ĩ            | C340-f10-redes29                                                        | ŏ   |        | Non-SSD                 | 271,00 |
|                                                                                                    | _                              |              | C340-f10-redes31                                                        | ŏ   |        | Non-SSD                 | 271,00 |
|                                                                                                    |                                | 8            | C340-f10-sis-02                                                         | ă   |        | Non-SSD                 | 299 75 |
|                                                                                                    |                                |              |                                                                         |     |        |                         |        |

<

>

## App server

#### EDX1

Getting Started Summary Resource Allocation Performance Tasks & Events Alarms Console Permissions Maps

| General                                                                                     |                                    |          | Resources                                                                                   |                                                                     |            |                |  |
|---------------------------------------------------------------------------------------------|------------------------------------|----------|---------------------------------------------------------------------------------------------|---------------------------------------------------------------------|------------|----------------|--|
| Guest OS:Ubuntu Linux (64-bit)VM Version:8CPU:4 vCPUMemory:8192 MBMemory Overhead:363,72 MB |                                    |          | Consumed Host CPU:<br>Consumed Host Memory:<br>Active Guest Memory:<br>Provisioned Storage: | 358 MH<br>8491,00 M<br>1064,00 M<br>Refresh Storage Usag<br>38,09 G |            |                |  |
| VMware Tools:<br>IP Addresses:                                                              | Running (Current)<br>158.42        | View all | Not-shared Storage:<br>Used Storage:                                                        |                                                                     |            | )9 GB<br>)9 GB |  |
|                                                                                             |                                    |          | Storage 🗠                                                                                   | Status                                                              | Drive Type |                |  |
| DNS Name:<br>EVC Mode:                                                                      | edx1<br>Intel® "Penryn" Generation |          | C340-f11-redes21                                                                            | 📀 Normal                                                            | Non-SSD    | >              |  |
| State:                                                                                      | Powered On                         |          | Network                                                                                     | Туре                                                                |            | Sta            |  |
| Host:<br>Active Tasks:                                                                      |                                    |          | VLAN 250                                                                                    | Standard port                                                       | group      | 0              |  |
| vSphere HA Protection                                                                       | n: 🥏 Protected 🖓                   |          | <                                                                                           |                                                                     |            | >              |  |
| Commands                                                                                    |                                    |          | VM Storage Profiles                                                                         |                                                                     |            |                |  |
| Shut Down Gues                                                                              | t                                  |          | VM Storage Profiles:<br>Profiles Compliance:                                                |                                                                     | F          | lefresh        |  |
| 🚱 Restart Guest<br>🔂 Edit Settings                                                          |                                    |          |                                                                                             |                                                                     |            |                |  |
| Popen Console                                                                               |                                    |          |                                                                                             |                                                                     |            |                |  |
| Migrate                                                                                     |                                    |          |                                                                                             |                                                                     |            |                |  |
| 🚰 Clone to New Vir                                                                          | tual Machine                       |          |                                                                                             |                                                                     |            |                |  |

#### Database server

| General                                                                                           |                                                                                              | Resources  |                                                                                                    |               |                                                                       |                          |  |  |  |
|---------------------------------------------------------------------------------------------------|----------------------------------------------------------------------------------------------|------------|----------------------------------------------------------------------------------------------------|---------------|-----------------------------------------------------------------------|--------------------------|--|--|--|
| Guest OS:<br>VM Version:<br>CPU:<br>Memory:<br>Memory Overhead:<br>VMware Tools:<br>IP Addresses: | Ubuntu Linux (64-bit)<br>8<br>4 vCPU<br>4096 MB<br>53,57 MB<br>© Running (Current)<br>158,42 | View all   | Consumed Host CPU:<br>Consumed Host Memory:<br>Active Guest Memory:<br>Provisioned Storage:<br>Not-shared Storage:<br>Used Storage: |               | 106<br>4119,00<br>368,00<br>Refresh Storage L<br>64,0<br>64,0<br>64,0 | 0 N<br>0 N<br>9 Q<br>9 Q |  |  |  |
|                                                                                                   | 200112                                                                                       | The Friend | Storage 🛆                                                                                                    | Status        | Drive Type                                                            |                          |  |  |  |
| DNS Name:<br>EVC Mode:                                                                            | edxdb1<br>Intel® "Penryn" Generation                                                         |            | C340-f11-redes21                                                                                                    | Normal        | Non-SSD                                                               |                          |  |  |  |
| State:                                                                                            | Powered On                                                                                   |            | Network                                                                                                    | Туре          |                                                                       | i.                       |  |  |  |
| Host:<br>Active Tasks:                                                                            |                                                                                              |            | © VLAN 250                                                                                                    | Standard port | group                                                                 |                          |  |  |  |
| vSphere HA Protection                                                                             | : 🥏 Protected 🖓                                                                              |            | <                                                                                                    |               |                                                                       |                          |  |  |  |
| Commands                                                                                          |                                                                                              |            | VM Storage Profiles                                                                                                    |               |                                                                       | _                        |  |  |  |
| Shut Down Guest                                                                                   |                                                                                              |            | VM Storage Profiles:<br>Profiles Compliance:                                                                                        |               | R                                                                     | efr                      |  |  |  |
| 🚱 Restart Guest                                                                                   |                                                                                              |            | L                                                                                                    |               |                                                                       | _                        |  |  |  |
| 🔄 Open Console                                                                                    |                                                                                              |            |                                                                                                    |               |                                                                       |                          |  |  |  |
| Migrate                                                                                           |                                                                                              |            |                                                                                                    |               |                                                                       |                          |  |  |  |
| Clone to New Virt                                                                                 | ual Machine                                                                                  |            |                                                                                                    |               |                                                                       |                          |  |  |  |

## Pilot phase

- 3 courses using OpenEdx
- I of them is a standard X-Mooc course
- 2 courses using ORA 1.0 Module
- Enrolled and finished:
  - Excel 2010: 3250;520
  - Gestión participativa: 570;31
  - Implantar grupos de mejora de procesos: 962;75
  - TOTAL 4782;626
- Access through Course Builder main page

## Pilot phase

- Installation over Ubuntu 12.04
- 2 servers in virtual machines on the same cluster
- ▶ I server for the apps and other for the 2 databases
- We had to modify
  - configuration files
  - Email sending configuration
  - Platform templates
  - ORA and statistics file links (all S3 hosted files)
- Backup everyday
- Script for statistics in csv everyday in a network drive

### Pilot phase

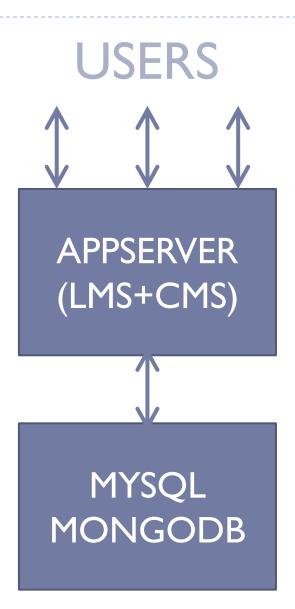

### Platform speed

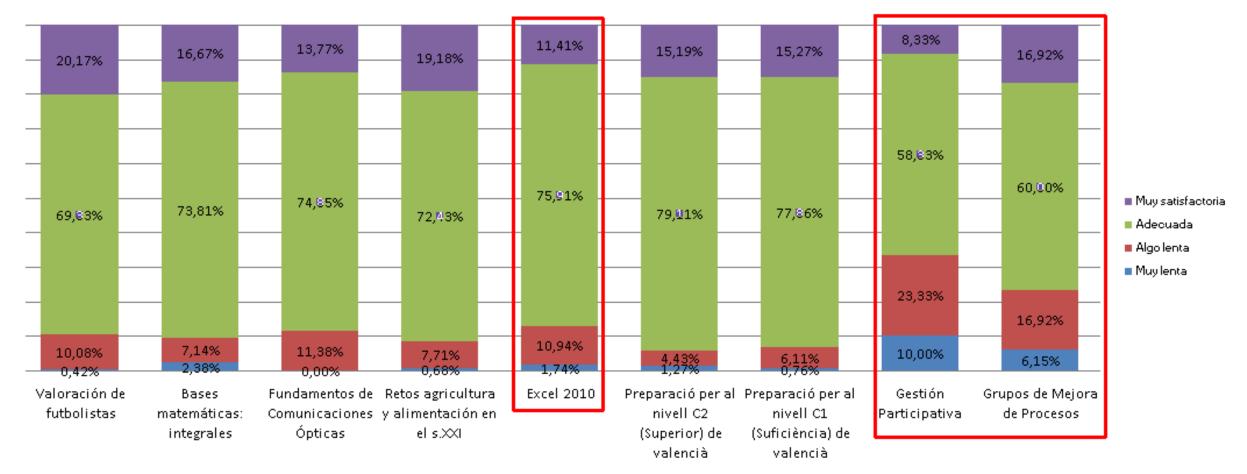

### Platform problems

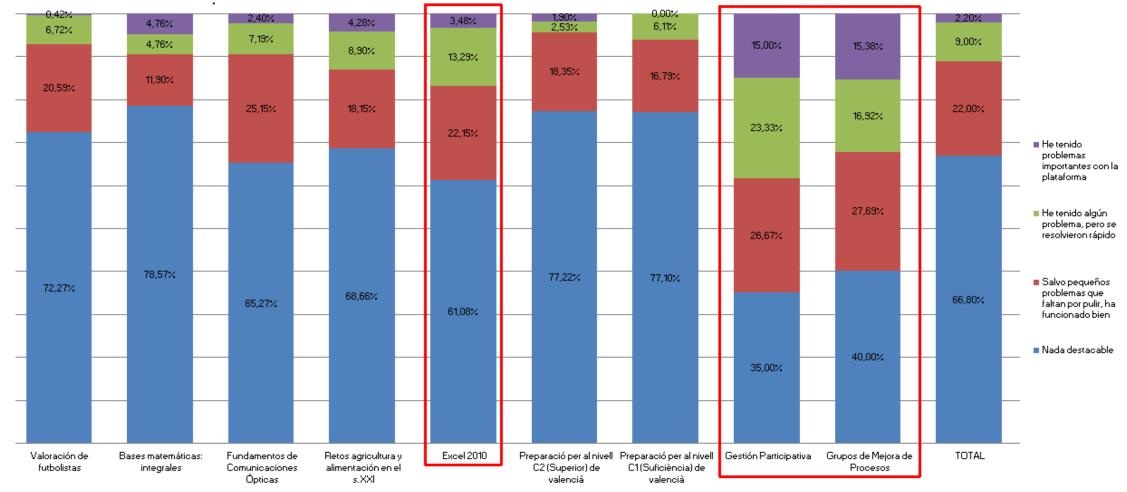

#### Platform usability

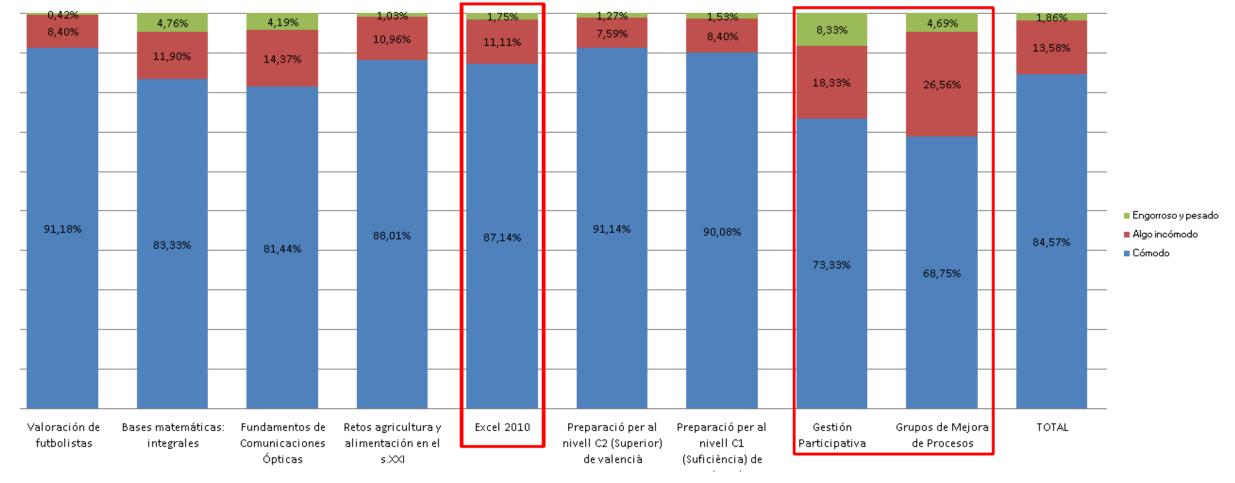

#### **Expectations fulfilled**

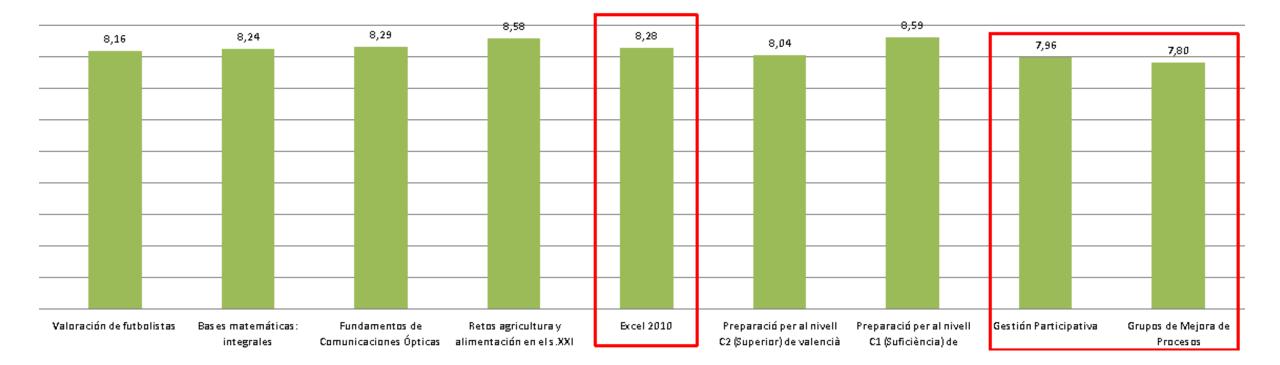

Average : 8,27

## Feb 2014

I4 c with Google CourseBuilder I.045,639 students3 c with Open-edX4,790 students

### Concurrent sessions all courses

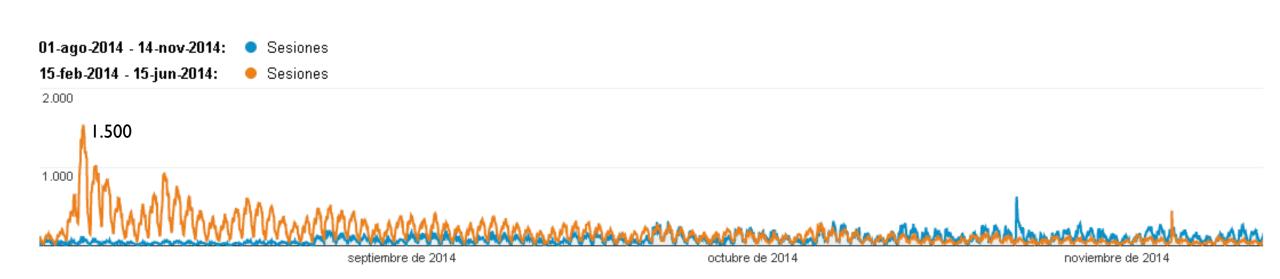

#### Stress test

\_\_\_\_\_

| le Edit <u>R</u> un <u>O</u> ptions <u>H</u> elp                                                                                                    |                                                                                                    |                                                                                                |         |                  |         |
|----------------------------------------------------------------------------------------------------|----------------------------------------------------------------------------------------------------|------------------------------------------------------------------------------------------------|---------|------------------|---------|
| - 🔔 DA 5.3                                                                                                    | HTTP Request                                                                                                    |                                                                                                |         |                  |         |
| WorkBench                                                                                                    | Name: /da/wdk/system/login/log                                                                                                    |                                                                                                |         |                  | _       |
| HTTP Request Defaults                                                                                                    |                                                                                                    | Juulish                                                                                        |         |                  |         |
| User Defined Variables                                                                                                    | Web Server                                                                                                    |                                                                                                |         |                  |         |
| HTTP Proxy Server                                                                                                    | Server Name or IP:                                                                                                    |                                                                                                |         |                  |         |
| 💡 🥌 Recording Controller                                                                                                    | Port Number:                                                                                                    |                                                                                                |         |                  |         |
| - 🥖 /da/component/main                                                                                                    |                                                                                                    |                                                                                                |         |                  |         |
| - 🧐                                                                                                    | HTTP Request                                                                                                    |                                                                                                |         |                  |         |
| — 🧪 /da/wdk/system/login/login.jsp<br>— 🛞                                                                                                    | Protocol: Method:                                                                                                    | ⊖ GET                                                                                          |         |                  |         |
| — 🥒 /da/component/main                                                                                                    | Path: /da/wdk/system/login/log                                                                                                    | ain.jsp                                                                                        |         |                  |         |
| - 🧪 /da/wdk/timeoutcontrol.jsp                                                                                                    |                                                                                                    |                                                                                                |         |                  |         |
| — 🧪 /da/webtop/status/status.jsp                                                                                                    |                                                                                                    | 🗌 Follow Redirects 🗌 Use Kee                                                                   | epairve |                  |         |
| /da/component/titlebar                                                                                                    | 5                                                                                                    | end Parameters With the Reque                                                                  | st:     |                  |         |
| - 🖉 /da/webtop/classic/classic.jsp                                                                                                    | Name:                                                                                                    | Value                                                                                          | Encode? | Include Equ      |         |
| - 🕷                                                                                                    | dmfFormId                                                                                                    | Login_0                                                                                        |         | Include ⊑qu      |         |
| - 🧪 /da/component/messagebar                                                                                                    | dmfAction                                                                                                    | Login_0_onLogin                                                                                |         | V                |         |
| //////////////////////////////////////                                                                                                    | dmfHandler                                                                                                    | Login_0_Login_0                                                                                |         |                  |         |
| adi in obtoproracorior in oritari outjop                                                                                                    | dmfHandlerArgs                                                                                                    | Login_0_                                                                                       |         | Ľ                |         |
| /// (da (component (statushar                                                                                                    |                                                                                                    |                                                                                                |         | r                |         |
| /da/component/statusbar                                                                                                    | dmfControl                                                                                                    |                                                                                                |         |                  |         |
| /da/wdk/blank.htm                                                                                                    | dmfServletPath                                                                                                    | /wdk/system/login/login.jsp                                                                    | Ľ       | N N              |         |
| /da/wdk/blank.htm<br>//da/component/emptycontentclassic                                                                                                    | dmfServletPath<br>Login_username_0                                                                                                    | \${userName}                                                                                   |         |                  |         |
| /da/wdk/blank.htm<br>//da/component/emptycontentclassic<br>//da/component/toolbar                                                                                                    | dmfServletPath<br>Login_username_0<br>Login_password_0                                                                                                    | \${userName}<br>\${password}                                                                   |         | ľ<br>ľ           | 1000000 |
| /da/wdk/blank.htm<br>//da/component/emptycontentclassic<br>//da/component/toolbar                                                                                                    | dmfServletPath<br>Login_username_0<br>Login_password_0<br>Login_docbase_0                                                                                                    | \${userName}<br>\${password}<br>\${docbase}                                                    |         |                  | 000000  |
| /da/wdk/blank.htm<br>// /da/component/emptycontentclassic<br>// /da/component/toolbar                                                                                                    | dmfServletPath<br>Login_username_0<br>Login_password_0<br>Login_docbase_0<br>Login_saveCredentialCheckb.                                                                             | \${userName}<br>\${password}<br>\${docbase}                                                    |         |                  | 000000  |
| /da/wdk/blank.htm<br>/da/component/emptycontentclassic<br>/da/component/toolbar<br>                                                                                                    | dmfServletPath<br>Login_username_0<br>Login_password_0<br>Login_docbase_0                                                                                                    | \${userName}<br>\${password}<br>\${docbase}<br>true                                            |         |                  | annun a |
| /da/wdk/blank.htm<br>//da/component/emptycontentclassic<br>//da/component/toolbar                                                                                                    | dmfServletPath<br>Login_username_0<br>Login_password_0<br>Login_docbase_0<br>Login_saveCredentialCheckb.<br>dmfRequestId                                                             | \${userName}<br>\${password}<br>\${docbase}<br>true<br>client1~~1                              |         | Y<br>Y<br>Y<br>Y | ·       |
| /da/wdk/blank.htm         /da/component/temptycontentclassic         /da/component/toolbar         /da/component/browsertree         /da/component/browsertree         /da/component/menubar         /da/component/menubar         /da/component/menubar         /da/component/menubar         /da/component/menubar         /da/component/menubar         /da/component/menubar         /da/component/menubar         /da/component/menubar         /da/component/menubar         /da/component/menubar         /da/component/menubar                                                                                                    | dmfServletPath<br>Login_username_0<br>Login_password_0<br>Login_docbase_0<br>Login_saveCredentialCheckb.<br>dmfRequestId<br>dmfHiddenX<br>dmfHiddenX<br>dmfHiddenY                   | \${userName}<br>\${password}<br>\${docbase}<br>true<br>client1~~1<br>0<br>0<br>0<br>Add Delete |         | Y<br>Y<br>Y<br>Y |         |
| /da/wdk/blank.htm         /da/component/emptycontentclassic         /da/component/toolbar         //da/component/browsertree         //da/component/browsertree         //da/component/menubar         //da/component/menubar         //da/component/menubar         //da/webtop/classic/emptyContentClassic                                                                                                    | dmfServletPath Login_username_0 Login_password_0 Login_docbase_0 Login_saveCredentialCheckbdmfRequestIddmfHiddenXdmfHiddenY Send a File With the Request Filename:                   | \${userName}<br>\${password}<br>\${docbase}<br>true<br>client1~~1<br>0<br>0<br>0<br>Add Delete |         | Y<br>Y<br>Y<br>Y |         |
| /da/wdk/blank.htm         /da/component/emptycontentclassic         /da/component/toolbar         /da/component/browsertree         /da/component/browsertree         /da/component/browsertree         /da/component/browsertree         /da/component/browsertree         /da/component/browsertree         /da/webtop/classic/emptyContentClassic         /da/webtop/classic/emptyContentClassic                                                                                                    | dmfServletPath Login_username_0 Login_password_0 Login_docbase_0 Login_saveCredentialCheckbdmfRequestIddmfHiddenXdmfHiddenY Filename: Parameter Name:                                | \${userName}<br>\${password}<br>\${docbase}<br>true<br>client1~~1<br>0<br>0<br>0<br>Add Delete |         |                  |         |
| /da/wdk/blank.htm         /da/component/emptycontentclassic         /da/component/toolbar         /da/component/browsertree         /da/component/browsertree         /da/component/browsertree         /da/component/browsertree         /da/component/browsertree         /da/component/browsertree         /da/webtop/classic/emptyContentClassic         /da/webtop/classic/browsertree/brows         /da/webtop/classic/browsertree/brows         /da/webtop/classic/browsertree/brows         /da/webtop/classic/browsertree/brows                                                                                                    | dmfServletPath<br>Login_username_0<br>Login_password_0<br>Login_docbase_0<br>Login_saveCredentialCheckb.<br>dmfRequestId<br>dmfHiddenX<br>dmfHiddenY<br>Send a File With the Request | \${userName}<br>\${password}<br>\${docbase}<br>true<br>client1~~1<br>0<br>0<br>0<br>Add Delete |         |                  |         |
| /da/wdk/blank.htm         /da/component/temptycontentclassic         /da/component/toolbar         /da/component/browsertree         /da/component/browsertree         /da/component/menubar         /da/component/menubar         /da/webtop/classic/emptyContentClassic         /da/webtop/classic/browsertree/brows         /da/webtop/classic/browsertree/brows         /da/webtop/classic/browsertree/brows         /da/webtop/classic/browsertree/brows         /da/webtop/classic/browsertree/brows         /da/webtop/classic/browsertree/brows         /da/webtop/classic/browsertree/brows         /da/webtop/classic/browsertree/brows         /da/webtop/classic/browsertree/brows | dmfServletPath Login_username_0 Login_password_0 Login_docbase_0 Login_saveCredentialCheckbdmfRequestIddmfHiddenXdmfHiddenY Filename: Parameter Name:                                | \${userName}<br>\${password}<br>\${docbase}<br>true<br>client1~~1<br>0<br>0<br>0<br>Add Delete |         |                  |         |

- Designed using Apache Jmeter
- Session recording: I login, I progress, Courseware
- Two different ramp-up periods:
  - I 200 seconds: I 50, 300, 500 threads
  - > 300 seconds: 50, 100, 150, 200 threads
- Matplotlib
  - http://www.metaltoad.com/blog/plotting-your-load-test-jmeter

#### Stress test – Server load

25

Ramp 300 s, threads 200 (1 thread every 1.5 s) 607 s test session 14:23:41-14:38:48

50

14:40

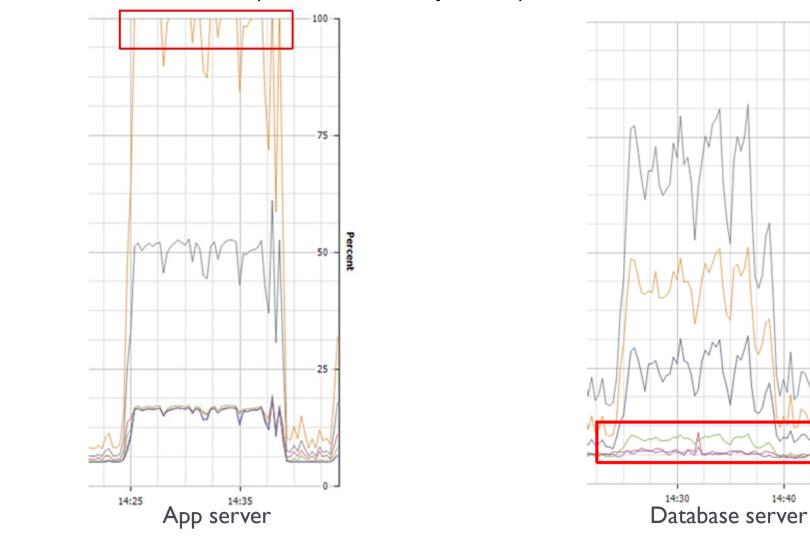

#### Stress test – Server load (Memory)

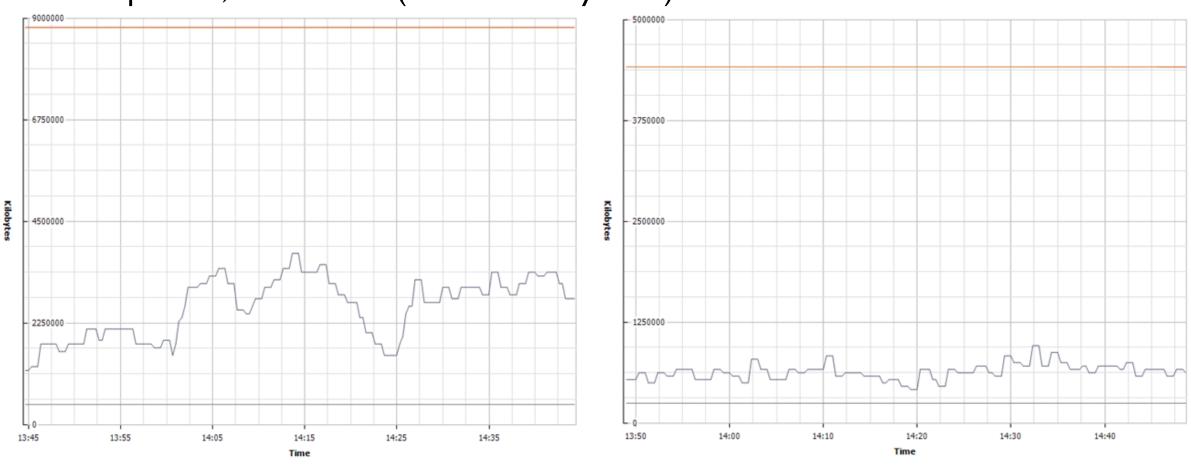

Ramp 300 s, threads 200 (1 thread every 1.5 s) 607 s test session 14:23:41-14:38:48

26

Database server

#### Stress test - Server load

Ramp 1200 s, threads 500 (1 thread every 2.4 sg) 757 s test session 14:42:58-15:15:39

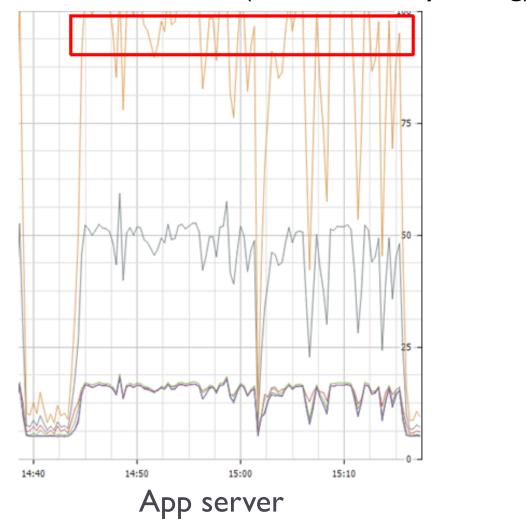

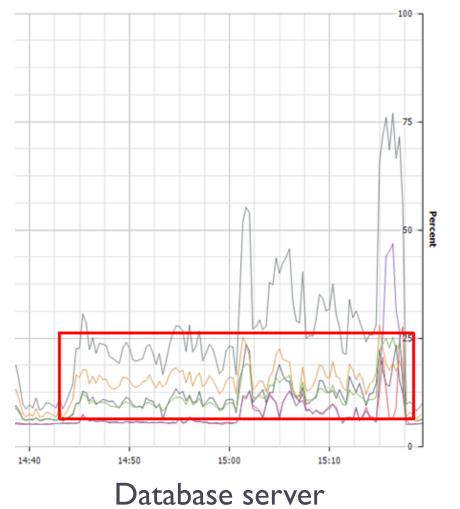

#### Stress test – Server load

Ramp 1200 sg, threads 500 (1 thread every 2,4 sg) 757 sg test session 14:42:58-15:15:39

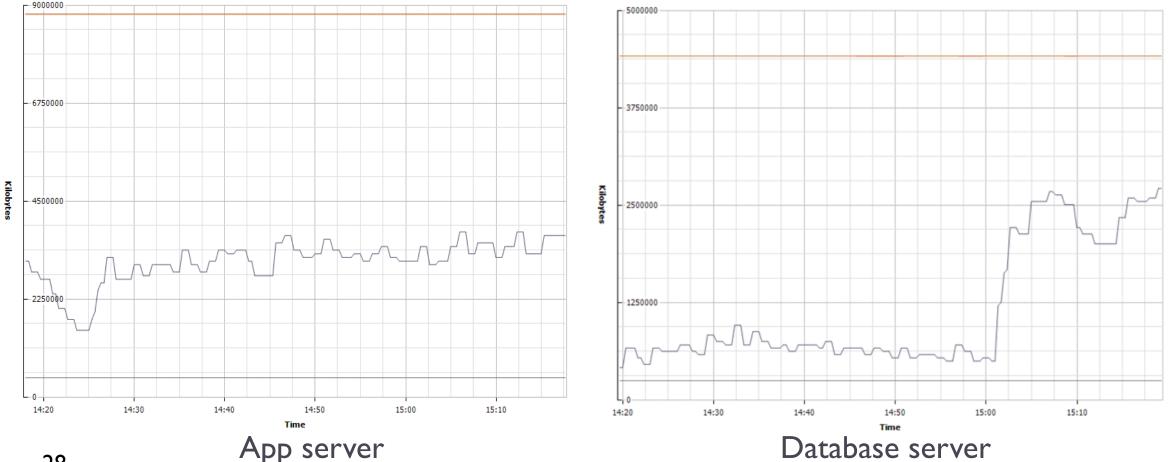

28

### Stress test – Results – 1200 sg

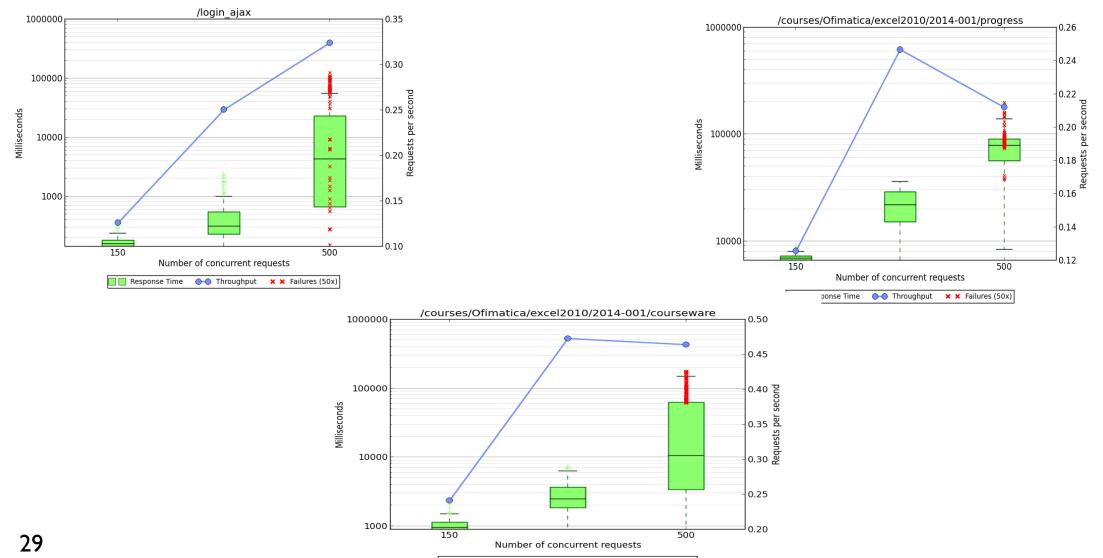

🔲 🔲 Response Time 🛛 🔷 Throughput 🗙 🗙 Failures (50x)

### Stress test – Results – 300 sg

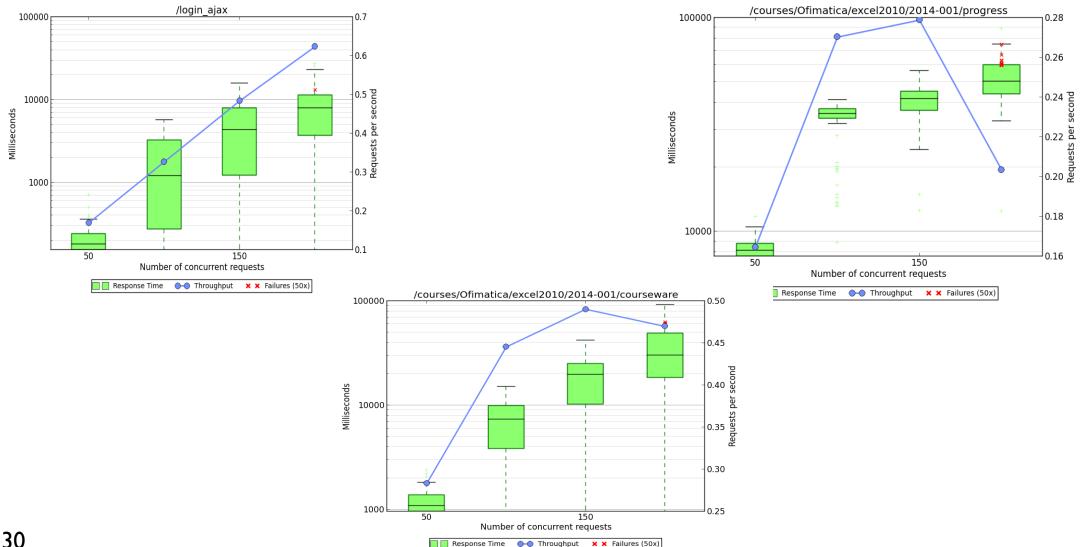

## Production configuration

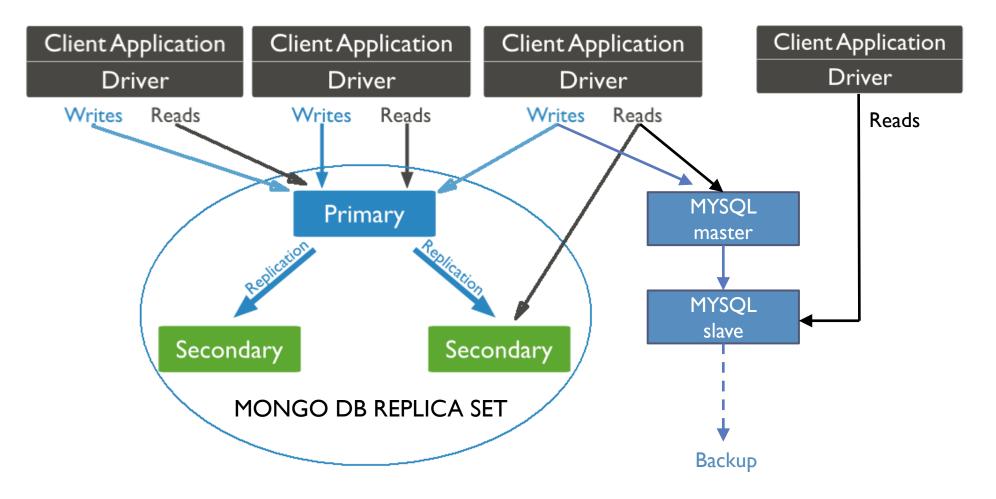

## Production configuration

- Until Aspen we had problems to get exactly the same version in all servers
- DNS Round Robin load balancing
- Server Django cache for server session vars: 'django.core.cache.backends.db.DatabaseCache'
- Mongo Replicaset
- Theming for upvx style, spoc courses, dashboard course order, cookies management
- server-vars.yml configuration
- Upvx-fork for user profile editing, user profile erase, mongo replicaset connection
- Server upgrade between editions

## **UPV[X]** OpenEdx

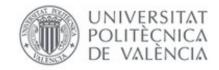

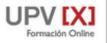

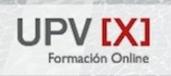

Cursos masivos online de la UPV para cualquiera, en cualquier lugar, en cualquier momento.

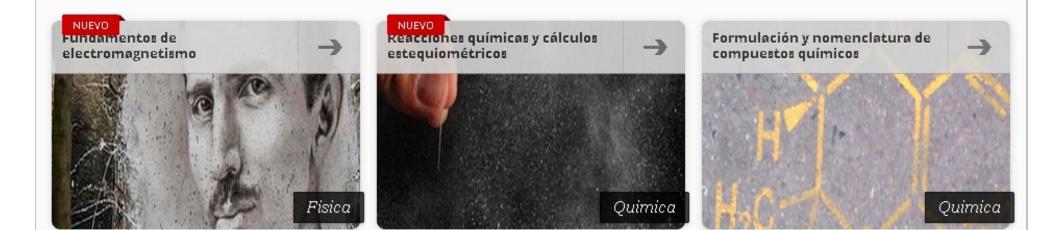

## Modifications

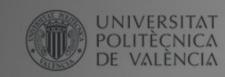

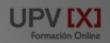

#### UPV [X] Formación Online

Cursos masivos o para cualquiera, en cua momento.

NUEVO Fundamentos de electromagnetismo

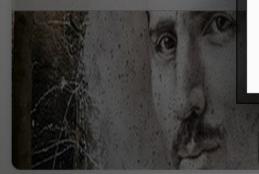

#### CAMBIAR COOKIES

Este sitio web utiliza cookies propias y de terceros para optimizar tu navegación, adaptarse a tus preferencias y realizar labores analíticas.

Aceptas nuestra politica de cookies?.

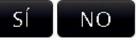

Fisica

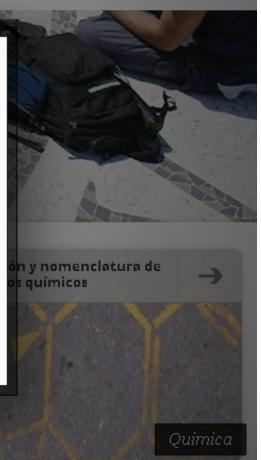

## Modifications

| Formación Online BUSCAR CURSO                    | S              | 🟠 Nachod 🔻                                                           |
|--------------------------------------------------|----------------|----------------------------------------------------------------------|
| Nachod                                           | CURSOS ACTIVOS |                                                                      |
| Nombre Completo (editar)                         |                | dynamicsandcontrol Curso Iniciado - 07 Oct 2014                      |
| Ignacio Despujol Za                              |                | Dynamics and Control                                                 |
| Correo electrónico (editar)<br>ndespujol@gmail.c |                | Ver curso <u>Configuración de email</u> Borrar tu inscripción        |
| Idioma preferido (editar)<br>Español (España)    |                |                                                                      |
| Editar Perfil ( <u>editar</u> )                  |                | carrerainvestigadora Curso Iniciado - 13 Oct 2014                    |
| Restablecer Contraseña                           |                | Carrera Investigadora en<br>España                                   |
|                                                  |                | Ver curso <u>Configuración de email</u> <u>Borrar tu inscripción</u> |

## Modifications

| Formación Online BUSCAR CURSOS                       |    | 🙆 Nachod - |
|------------------------------------------------------|----|------------|
| MODIFICA TU PERFIL<br>actualiza tus datos personales |    |            |
| Nombre Completo: Ignacio Despujol Zabala             |    |            |
| Correo electrónico: ndespujol@gmail.com              |    |            |
| País:                                                |    |            |
| •                                                    |    |            |
| Máximo nivel educativo completado:                   |    |            |
| Título profesional o Máster                          | •  |            |
| Género:<br>Hombre                                    | •  |            |
|                                                      | •  |            |
| Año de nacimiento:                                   | •  |            |
| Ciudad:                                              |    |            |
|                                                      |    |            |
|                                                      |    |            |
|                                                      | /_ |            |
| Objetivos:                                           |    |            |
|                                                      |    |            |
|                                                      | /  |            |
| Dirección de correspondencia:                        |    |            |
| C/ Eolo num 2 pta 3                                  |    |            |
|                                                      |    |            |

## Extensions -XNF

| В                                  | D                               | E            | F                                            | 1       | J           | К         | L    |   | M                  |             |
|------------------------------------|---------------------------------|--------------|----------------------------------------------|---------|-------------|-----------|------|---|--------------------|-------------|
| Sección 🔽                          | SubSección 💌 💌                  | Lección      | 🕶 Titulo                                     | OBJET 🔽 | VIDEO 💽     | RESUMEN 💌 | FORO |   | DOCUMENTOS 🔽       | selectorLe  |
| 1:Ecuaciones de una incógnita      | 1:2:unidad1                     |              | 1 Examen del tema 1                          |         |             |           |      |   |                    | 1:2:1:Exan  |
| 2:Sistemas de ecuaciones lineales  | 2:1:Sistemas de ecuaciones line | E            | 1 Ecuaciones lineales                        |         | 1V9XChsEVM\ | ·         |      | 1 | https://drive.goog | 2:1:1:Ecua  |
| 2:Sistemas de ecuaciones lineales  | 2:1:Sistemas de ecuaciones line | e            | 2 Sistemas de ecuaciones lineales            |         | S6t∨uL9o5lI |           |      | 1 | https://drive.goog | 2:1:2:Siste |
| 2:Sistemas de ecuaciones lineales  | 2:1:Sistemas de ecuaciones line | E            | 3 Método de Gauss                            |         | e7aCZw33D-g |           |      | 1 | https://drive.goog | 2:1:3:Méte  |
| 2:Sistemas de ecuaciones lineales  | 2:1:Sistemas de ecuaciones line | e            | 4 Ejemplo de sistemas con parámetros         |         | PeYDBz93qM0 | 2         |      | 1 | https://drive.goog | 2:1:4:Ejem  |
| 2:Sistemas de ecuaciones lineales  | 2:2:unidad2                     |              | 1 Examen del tema 2                          |         |             |           |      |   |                    | 2:2:1:Exam  |
| 3:Matrices y determinantes         | 3:1:Matrices y determinantes    |              | 1 Matrices                                   |         | LY3p7Kl84vk |           |      | 1 | https://drive.goog | 3:1:1:Matr  |
| 3:Matrices y determinantes         | 3:1:Matrices y determinantes    |              | 2 Operaciones con matrices                   |         | wAgi9hCHTBY |           |      | 1 | https://drive.goog | 3:1:2:Opei  |
| 3:Matrices y determinantes         | 3:1:Matrices y determinantes    |              | 3 Matrices regulares                         |         | cl2tE_zoeyQ |           |      | 1 | https://drive.goog | 3:1:3:Matr  |
| 3: Matrices y determinantes        | 3:1:Matrices y determinantes    |              | 4 Ecuaciones matriciales                     |         | _gGbNCCsX1U |           |      | 1 | https://drive.goog | 3:1:4:Ecua  |
| 3:Matrices y determinantes         | 3:1:Matrices y determinantes    |              | 5 Determinantes                              |         | kg1sU4mM2D  | 3         |      | 1 | https://drive.goog | 3:1:5:Dete  |
| 3:Matrices y determinantes         | 3:1:Matrices y determinantes    |              | 6 Rango                                      |         | YMLZdYKXSUk |           |      | 1 | https://drive.goog | 3:1:6:Rang  |
| 3:Matrices y determinantes         | 3:1:Matrices y determinantes    |              | 7 Inversas por adjuntos                      |         | VzXM9J94E3U |           |      | 1 | https://drive.goog | 3:1:7:Inve  |
| 3:Matrices y determinantes         | 3:1:Matrices y determinantes    | _            | 8 Regla de Cramer                            |         | opZbv0eGaFE |           |      | 1 | https://drive.goog | 3:1:8:Regl  |
| 3:Matrices y determinantes         | 3:2:unidad3                     |              | 1 Examen del tema 3                          |         |             |           |      |   |                    | 3:2:1:Exan  |
| 4:final                            | 4:1:final                       |              | 1 Examen final                               |         |             |           |      |   |                    | 4:1:1:Exan  |
|                                    |                                 |              |                                              |         |             |           |      |   |                    |             |
|                                    |                                 |              |                                              |         |             |           |      |   |                    |             |
|                                    |                                 |              |                                              |         |             |           |      |   |                    |             |
| 🕨 🕨 🖉 DatosGenerales 🔬 TipodeTarea | Unidades Leccion Problemas      | 🖌 Videos 🔬 🕻 | importardeword 🖌 Categorias 🖌 htmldocs 🖌 🞾 🦯 |         |             |           |      |   |                    |             |

## Extensions-XNF to XML

#### 8080/XNF/conversor/

Esta herramienta sirve para convertir archivos en excel con formato XNF al formato de datos de edX. Selecciona el archivo de excel que deseas convertir y tras unos momentos se te ofrecerá para descarga el paquete de edx resultante (es decir, un fichero .tar comprimido con GNU Zip). El proceso de conversión consta de 2 etapas, en la primera etapa se sube el archivo al servidor y tras esto se realiza la conversión. Por favor no cierres el navegador durante este proceso. El fichero resultante lo puedes importar en tu curso en edX. :

#### Estamos en fase de pruebas

Ante cualquier problema ponte en contacto con el administrador

#### Seleccionar el archivo

Se ha generado correctamente el archivo de conversión puedes descargarlo del enlace que aparece a continuación: <u>enlacequímico</u>

Resumen del fichero generado

Seleccionando ruta base

©Error message:

#### Creacion de directorios

- 🤣 Course
- 🔹 🔗 Problem
- 🔹 🔗 Sequential
- 📀 Vertical
- 🔗 Video
- OPolicies

#### Creación del curso

- 🔗 Carga de hoja datos generales
- 🔹 🔗 Carga de hoja Unidad
- 🔹 📀 Id del curso
- 📀 DisplayName del curso
- Fecha de inicio del curso
   Unidades del curso

#### Creación de la UnidadUnidad1

- 🔹 🤗 Carga de hoja Unidad
- 🔹 🥝 Carga de hoja Problemas
- 🔹 🤗 Seleccionada Unidad:1.0
- 🔹 🔗 Display Name

#### Secuenciales de la unidad

#### Creación del secuencialUnidad1Subsection1Sequential

- 🔹 📀 Carga de hoja Curso
- Creado nodo del secuencial
   Elementos del secuencial

## Edxtest.upv.es

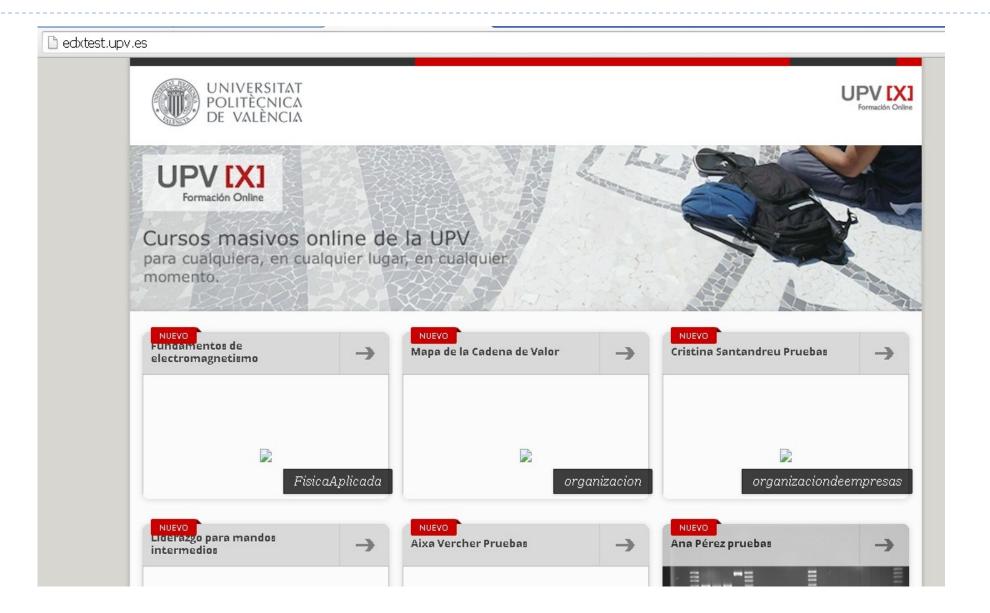

### **Extensions** -Transchapter

Unit 7

#python trans\_chapter.py srvOrigen courseOrigen ChapterName srvDestination courseDestination

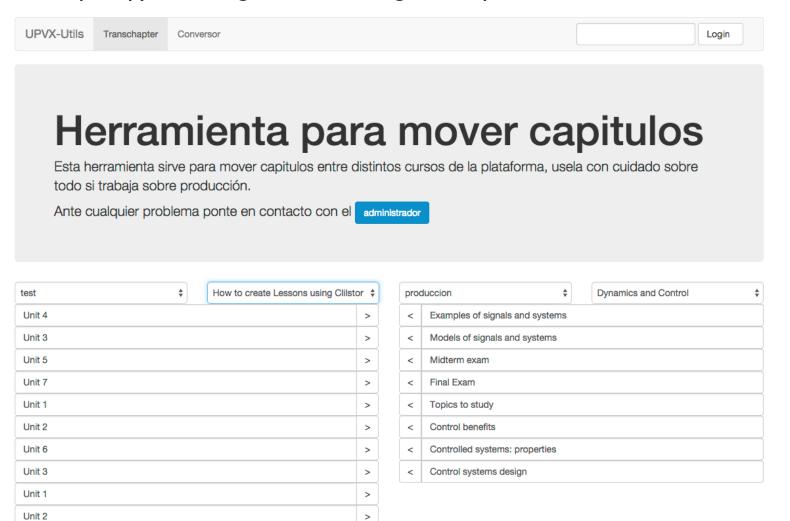

>

- I server for apps+1 server for databases works well for 5000 enrolled students
- Max 1,500 sessions per hour with 50,000 users
- I server can handle well 50 sessions in 5 minutes
- Servers work well in Vmware virtual machines
- App servers don't use more than 5 GB of RAM
- Apache Jmeter is a goog tool for load tests

## Some conclusions

- App server is more critical than Database server
- MySQL server is most stressed with statistics
- Careful sinchronization of servers is required
- ORA configuration and use needs careful attention
- Using an intermediate format for content creation increases process flexibility

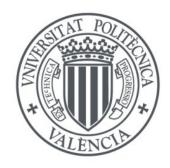

UNIVERSITAT Politècnica de València

## Thanks for your attention

ndespujol@asic.upv.es